# Турботаргет

### Таргетированная реклама

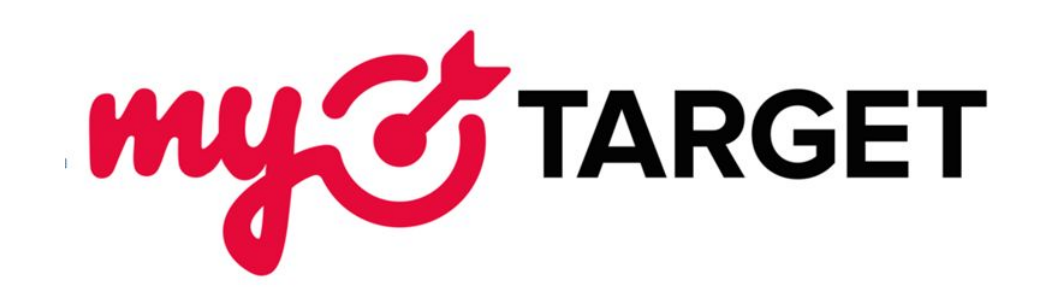

# Что такое Таргетинг?

### **Таргетинг**

- технология, показывающая объявления определенной аудитории в соответствии с ее социальнодемографическими параметрами, поведенческими характеристиками и интересами.

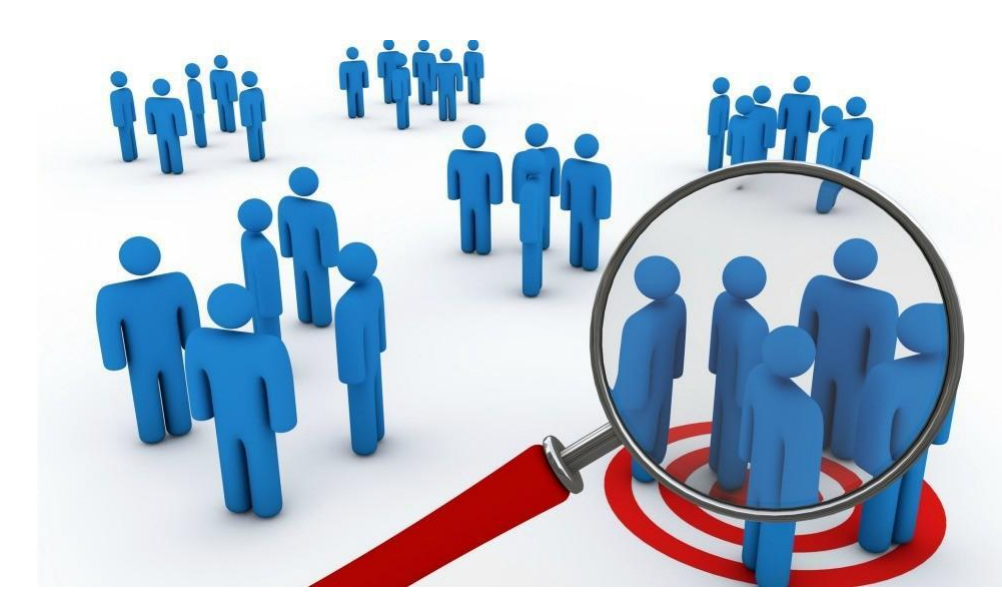

# Что такое my others of?

**MyTarget** (Май Таргет) — рекламная платформа Mail.Ru Group. Охватывает 96 % аудитории Рунета.

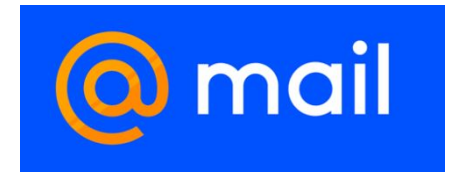

#### Главные факты о **MyTarget**

- Реклама для бизнеса любого масштаба.
- Более 400 видов таргетинга
- Технология фильтрации трафика от ботов и скликиваний
- Аукционное ценообразование
- Автоматизированная оптимизация кампаний
- Возможность настройки ретаргетинга
- Для: продаж, получения заявок, повышения знания о новом продукте, повышения узнаваемости бренда.
- **• !Продавать ОЧЕНЬ рекомендуется с лэндингом!**

## Где размещается реклама из таксет?

1. Социальные сети

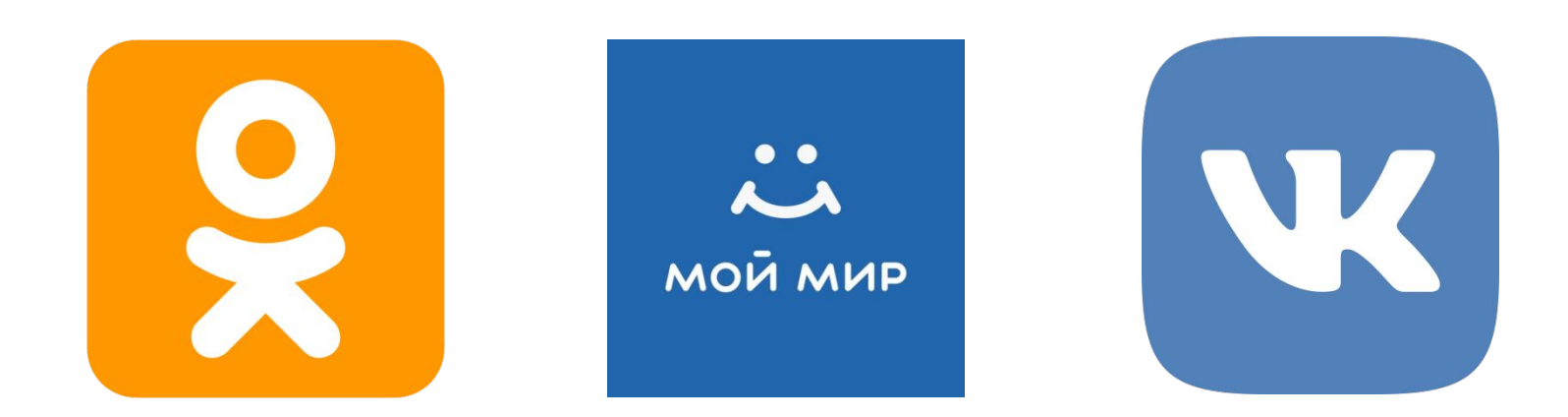

## Где размещается реклама из таксет?

## 2. Проекты@ mail.ru

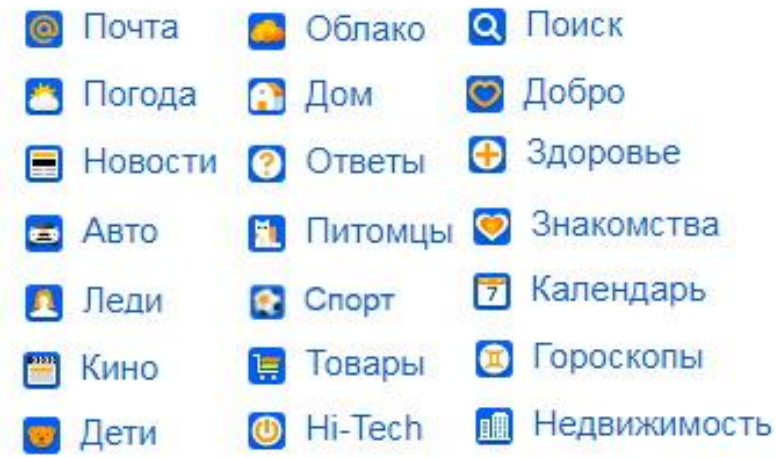

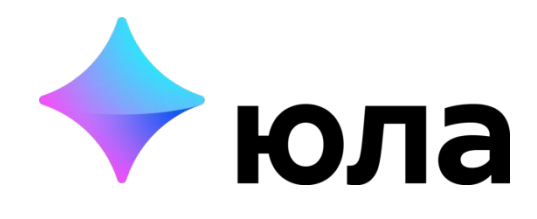

#### **МОБИЛЬНЫЕ ПРИЛОЖЕНИЯ**

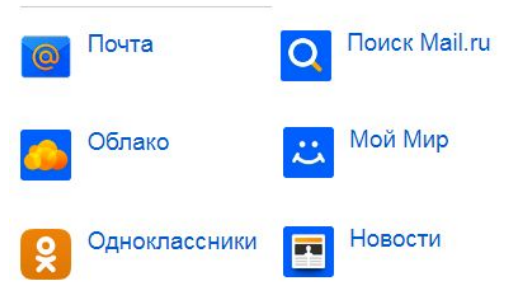

## Где размещается реклама из такчет?

### Рекламная сеть My Target

Примеры сайтов: ura.news, znak.com , drive2.ru, youla.ru, irr.ru, rbc.ru, banki.ru, u-mama.ru, hitech.vesti.ru, kommersant.ru

# Для чего подходитизот ?

- Продвижение сайта
- Продвижение бренда

МАРКЕТИНГОВЫЕ ЦЕЛИ:

- ОХВАТ
- КОНВЕРСИИ

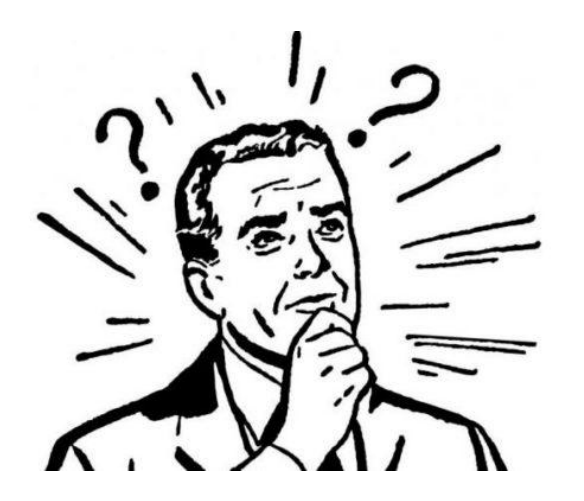

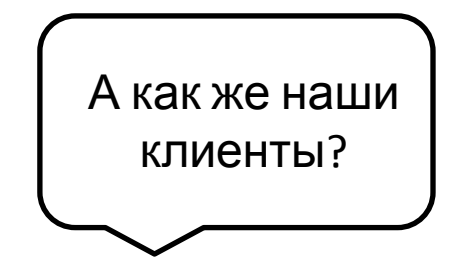

## Подходит ли нашим клиентам труд таксет?

#### Отрасли:

- Строительство
- Химическое сырье
- Торговое оборудование
- Холодильные камеры
- Продукты оптом
- Пластиковая посуда
- Пиломатериалы

В соответствии со спецификой наших клиентов, из этого списка нашим клиентам подходит только часть целей.

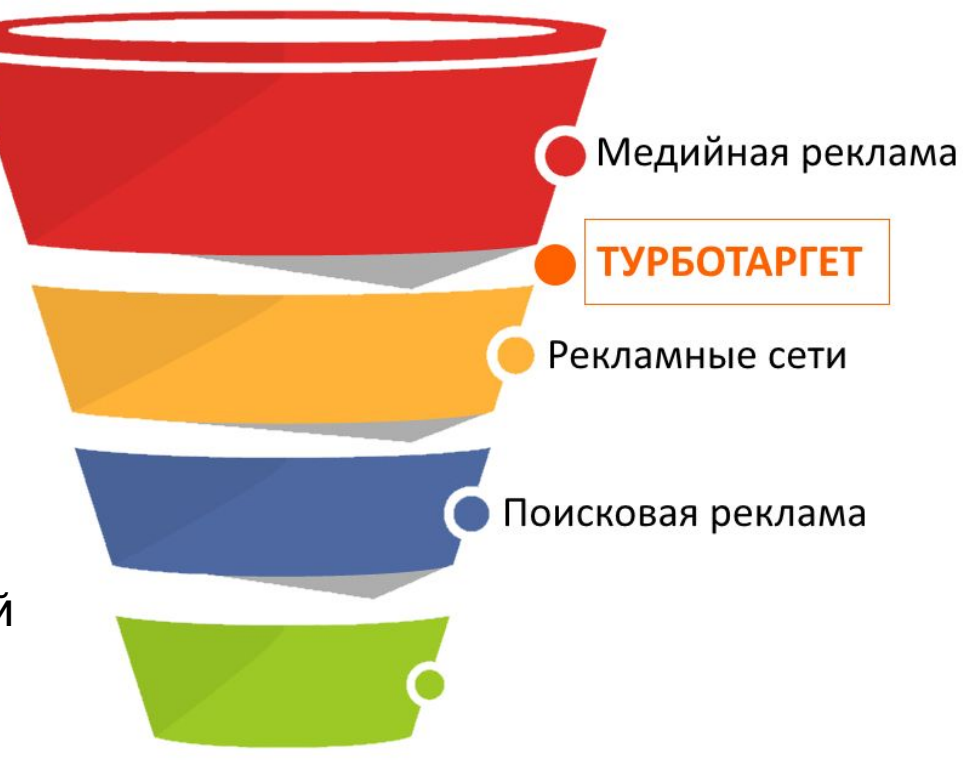

## Для каких маркетинговых целей ИСПОЛЬЗОВАТЬ ТАРИЗ ТАРСЕТ?

## 1. Узнаваемость

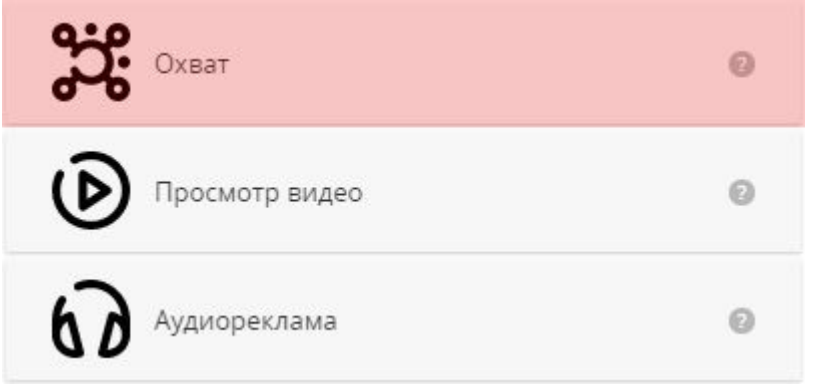

Увеличение охвата. Чтобы сделать продукт узнаваемым и показать рекламу максимальному количеству человек. Используйте ссылку на сайт вашего продукта.

## Для каких маркетинговых целей ИСПОЛЬЗОВАТЬ МУУ ТАРСЕТ?

## 2. Конверсии Увеличение трафика. Чтобы

Трафик  $\odot$ на сайт, который рекламируете. Установки приложения ø Чтобы продавать больше онлайн: показывайте ваши  $\odot$ Вовлечение в приложение товары целевой аудитории и стимулируйте продажи. Требуется загрузить  $\odot$ Действия в социальных сетях продуктовый фид. $\odot$ Привлечение в социальные игры  $\odot$ Тродажи продуктов из каталога Посещение точек продаж 0

пользователи чаще заходили на сайт. Используйте ссылку

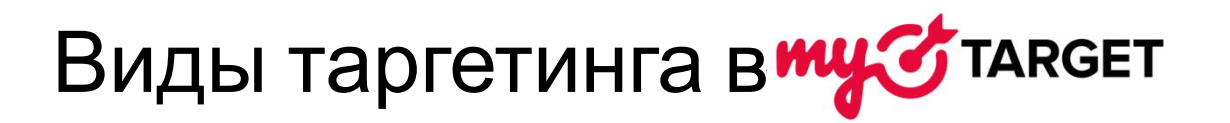

- 1. Пол
- 2. Возраст (с 12 до 75)
- 3. География (регион, город, локальный таргетинг)
- 4. Поведенческие и социальные характеристики
- 5. Интересы
- 6. Сегменты из CRM Заказчика (от 2000 записей)
- 7. Ремаркетинг
- 8. Контекстный таргетинг
- 9. Устройства
- 10. Плейсменты (мобильные/декстопные; социальные сети Vkontakte, Одноклассники, Мой Мир, на проектах Mail.ru и в рекламной сети myTarget на сайтах)

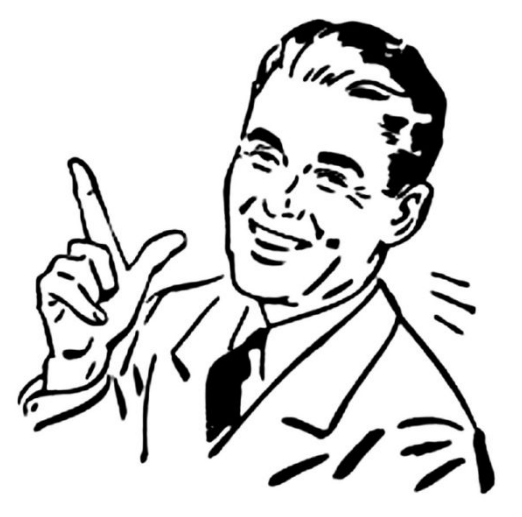

### e<br>C Таргетинги **мус таксет** для наших клиентов

#### Социальные

#### характеристики:

#### **• Отдел, подразделение**

- Административный отдел, АХО
- Бухгалтерия, управленческий учет, финансы предприятия
- Делопроизводство, секретариат, офисменеджмент
- Информационные технологии, IT
- Обеспечение безопасности, охрана
- Отдел закупок, снабжение
- Отдел продаж, коммерческое подразделение
- Производство товаров или услуг, основная деятельность компании
- Транспортный отдел, отдел логистики
- Управление персоналом, кадры, HR
- Юридический отдел

#### **• Отрасль компании нанимателя**

- Автомобильный бизнес
- Архитектура и дизайн
- Безопасность, охранная деятельность
- Военная служба
- Добыча и переработка полезных ископаемых
- Жилищно-коммунальное хозяйство
- Информационные технологии, интернет, телеком
- Культура, искусство
- Маркетинг, консалтинг, реклама, PR
- Медицина, фармацевтика
- Наука, образование
- Общественное питание, ресторанный бизнес
- Оптовая, розничная торговля
- Правоохранительные органы, силовые структуры, МЧС
- Промышленное производство
- Сельское, лесное, рыболовное и т.д. хозяйство
- Система государственного, муниципального управления
- Средства массовой информации, журналистика
- Страхование
- Строительство, недвижимость
- Сфера услуг, сервиса, бытового обслуживания
- Транспорт, логистика
- Туризм, спорт, сфера отдыха и развлечений
- Финансовая сфера, банковские услуги
- Энергетика
- Юриспруденция, судебные органы

### e<br>C Таргетинги **мус таксет** для наших клиентов

### Интересы:

### Бизнес

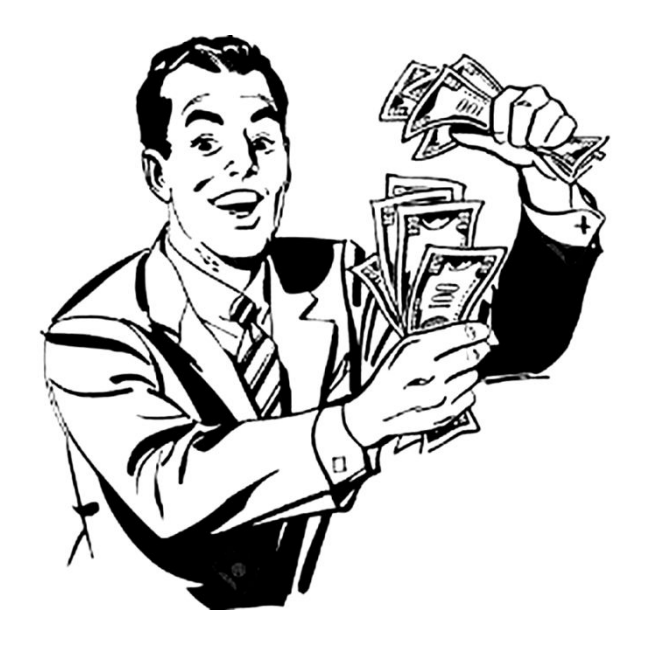

- в2в / IT для бизнеса
- В2В / Для офиса
- в 2В / Документальная и финансово-правовая поддержка
- в2в / Медицинское оборудование
- в2в / Оборудование, станки, энергообеспечение
- **В2В / Реклама и маркетинг**
- В2В / Сельское хозяйство
- в2в / Сырье и материалы
- В2В / Торговое оборудование и товары оптом
- Малый бизнес
- Средний и Крупный бизнес
- ✔ Управление персоналом
- $\mathcal V$  Финансы и бухгалтерский учет
- ✔ Юридическая поддержка

### e<br>C Таргетинги **мус таксет** для наших клиентов

### Контекстный таргетинг

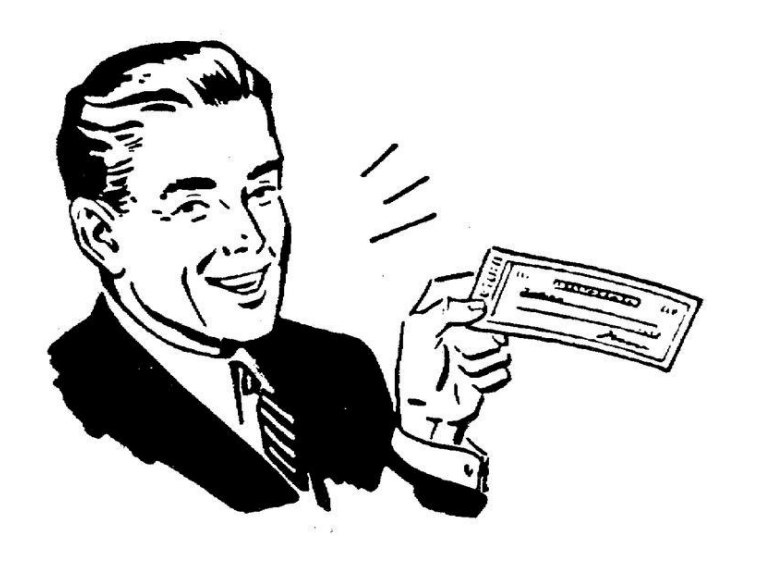

Контекстный таргетинг подбирает аудиторию на основе поисковых запросов пользователей на ресурсах Mail.ru Group и переходов по категориям и карточкам товаров и услуг.

> Импорт списков поисковых запросов из контекстной рекламы Yandex.Direct и Google Ads.

## Форматы объявлений три таксет

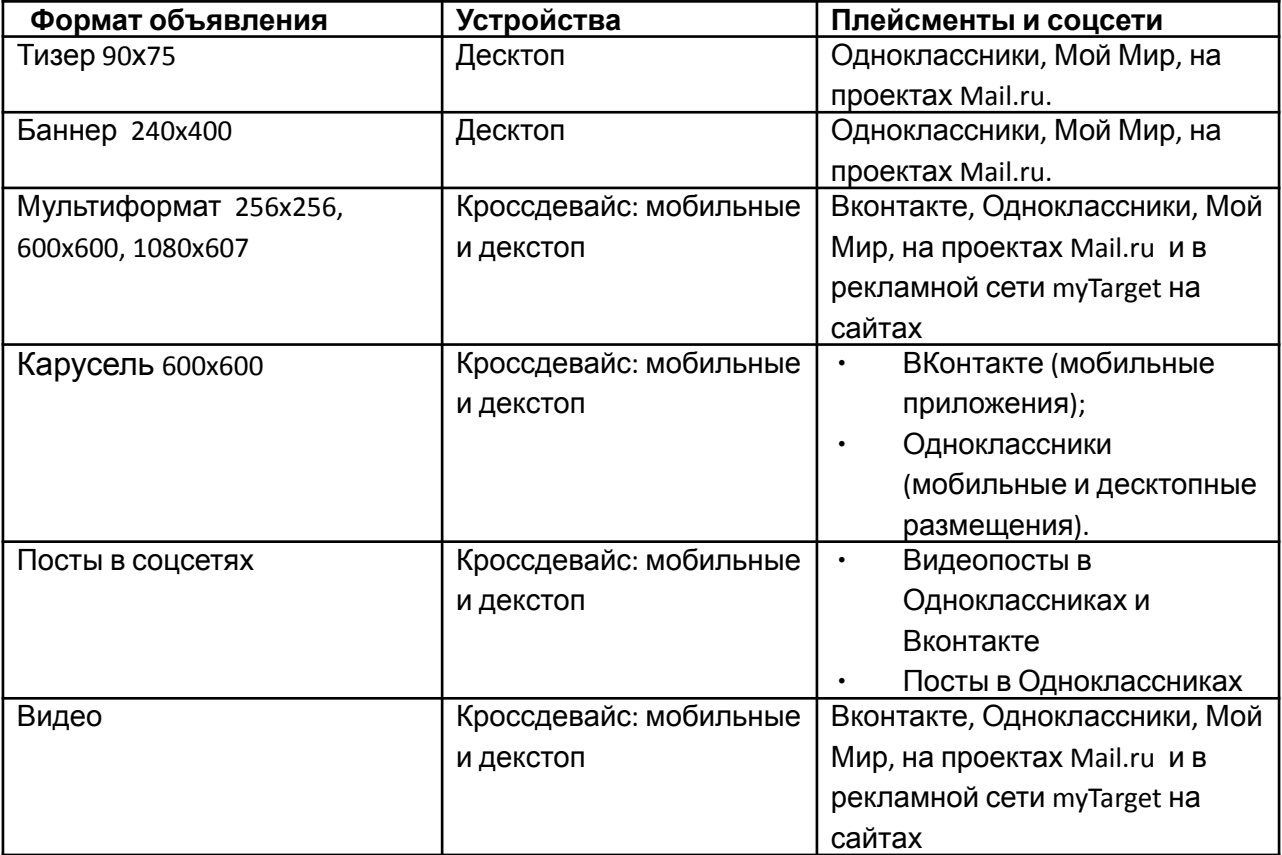

## Из чего состоит объявлениету таксет

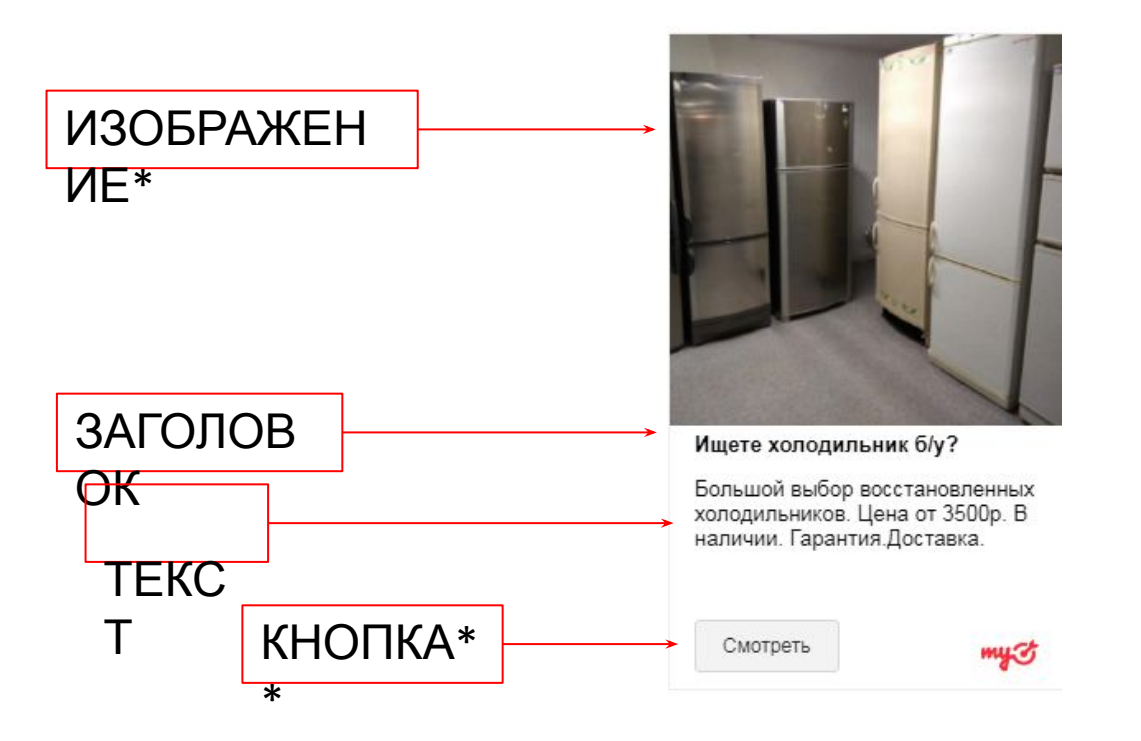

Ссылка в объявлении ведёт на сайт. Исключение составляют объявления с Lead Ads - ссылка ведет на форму, данные (заявки) с которой отправляются на почту клиента.

В тексте объявления нельзя писать номера телефонов, email-адреса, почтовые адреса.

\*Для Мультиформата. \*\* Кнопка показывается только в некоторых форматах

### Примеры объявлений в **мусутаксет**

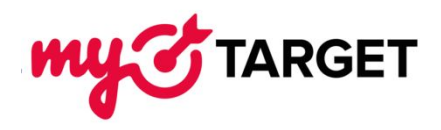

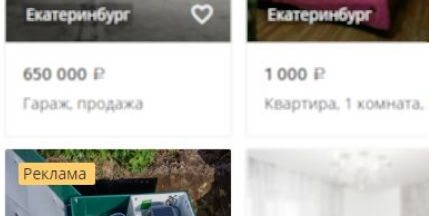

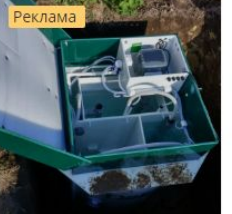

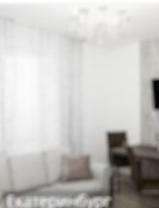

Обслуживание септикс

2 499 ₽

#### Квартира, 2 комнаты, Нативное положение тизера

#### на сайте сервиса Юла

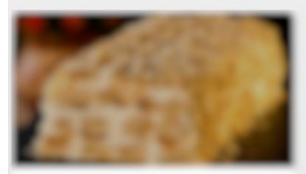

THE STREAMENT Trained Avenue

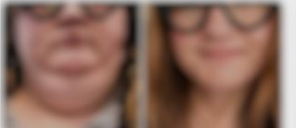

Обслуживание септиков Шеф монтаж и обслуживание септиков "Биодека". От 4000 рублей.

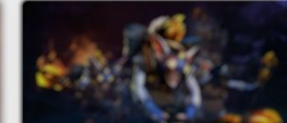

Нативное положение тизера на Пульс@mail.ru

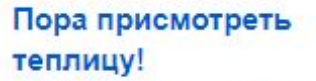

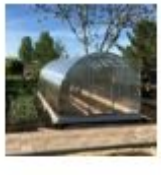

Теплица "Арочная". Оцинкованный каркас, поликарбонат. Гарантия 10 лет. Доставка, монтаж.

#### Тизер в почте @mail.ru

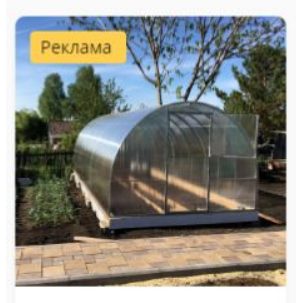

Пора присмотреть теплицу!

Тизеры на сайте сервиса Юла

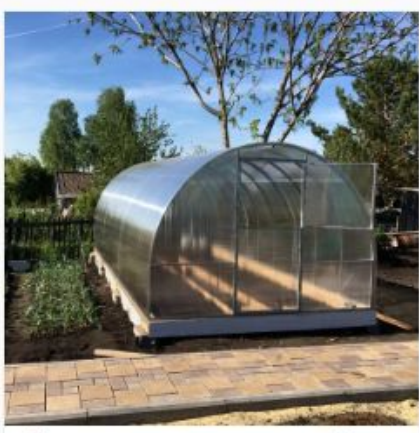

Пора присмотреть теплицу! Теплица "Арочная". Оцинкованный каркас, поликарбонат. Гарантия 10 лет. Доставка, монтаж.

Перейти

Баннер на сайте сервиса Юла

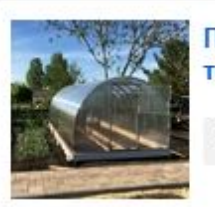

Пора присмотреть теплицу!

Перейти

## Форматы объявлений три таксет

#### Карусел Ь

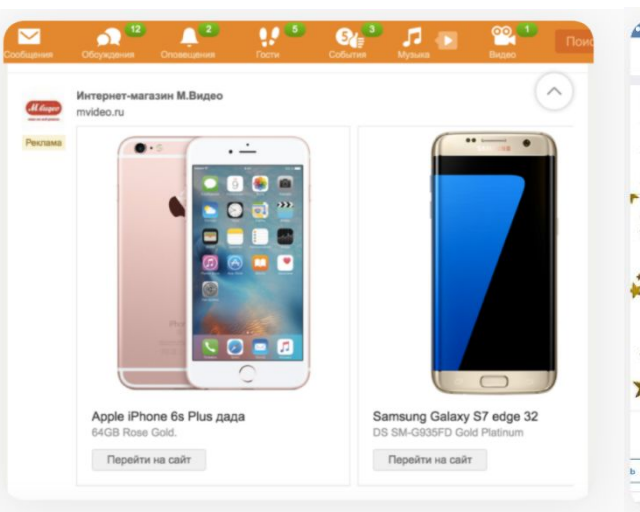

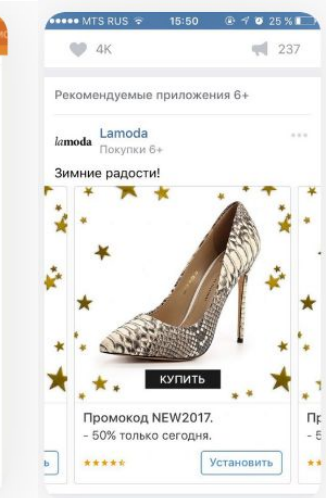

### Банне p

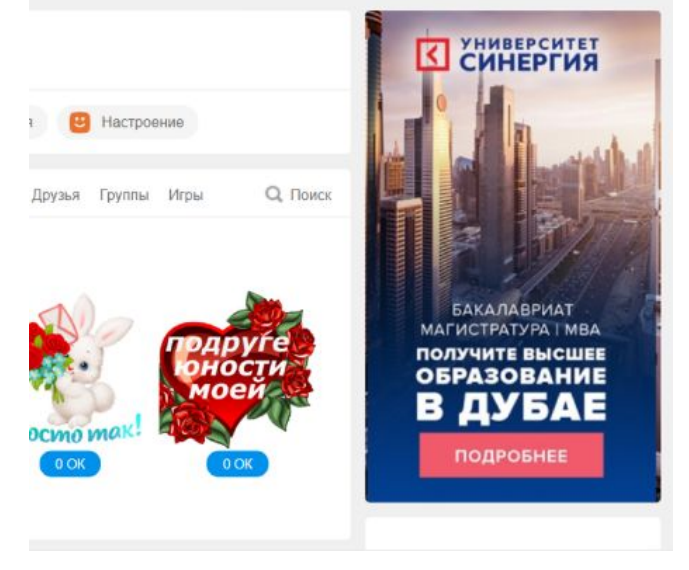

## Форматы объявлений три таксет

#### Тизе

#### Мультиформ Обслуживание септиков  $\sim$  Europiu  $\approx$ 23:31  $7$  \$ 52% **4 % 97 % ■■**  $\mathcal{R}$ **B**<br>Ads Nortelle CTBMR 16+ Рекомендованное приложение Шеф монтаж и обслуживание септиков Скачай мобильное приложение для заказа авто BeepCar 4+ ь Биодека". От 4000 inDriver и экономь на поездках в Москве! Путешествия рублей. Москва-Тверь поездки ↖ beepcar Когда у вас разряжена батарея<br>приложения такси завышают цены Оформление ИП и ООО - 0 Р Регистрация ИП и ООО **В inDriver цену ставишь сам!** Регистрация ИП и ООО - онлайн и бесплатно!  $T$ Никаких госпошлин, Ищу общительных попутчиков в дорогу анкет и визитов в Подробнее \*\*\*\*\* 23 ratings Установить налоговую. Установить rko.tochka.com 8  $\Omega$  $\bigcirc$  $\equiv$  $\Omega$ Точка - банк для предпринимателей. Лицензин II  $\bullet$ <sup>18</sup>  $\bullet$  $\mathbf{u}$   $\mathbf{u}$  $\mathbf{a}$ О одноклассники  $\triangleright$ п Ищете холодильник б/у? Powered by NGINX - специались соодинально Пикабу запись закреплена Большой выбор вчера в 21:00 **CONTROL SECTIONS** восстановленных determined the солодильников. Цена от 3500n B напичии service Revise population Report север: в нали им.<br>Гарантия.Доставка. **AN SHEED FULL BRIDE TO FEE** Ищете холодильник б/у? Реклама **The Program** тебятвыми яблоко лебе даличеше одно Большой выбор восстановленных холодильников. Цена от 3500р. В наличии. Гарантия. Доставка. Обслуживание септиков сколько у тебя яблок? Шеф монтаж и обслуживание септиков "Биодека". От 4000 **Cartier Committee** рублей. **DHETHERMED** протими и аталибатико - прино-прино-лебатико ТЕОЙ ООДНОЙ ЯЗЫК ЭТО ДЖЕВЕЛОМТТ ИТО ПИК bpc selection Сапоги с... Segander tade angedes tand bonprix.ru 牵二 **SERIOUS** Сапоги с широким голенищем (корич-

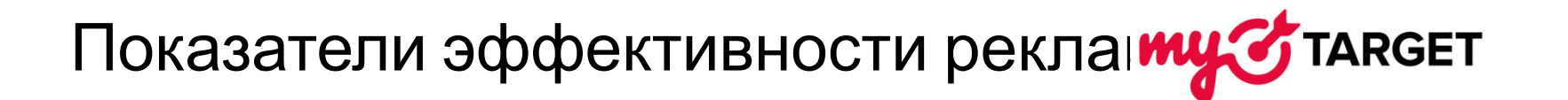

- ✔ Показы
- ✔ Клики
- ✔ CTR
- ✔ Охват
- ✔ Прирост охвата
- *Конверсии\**

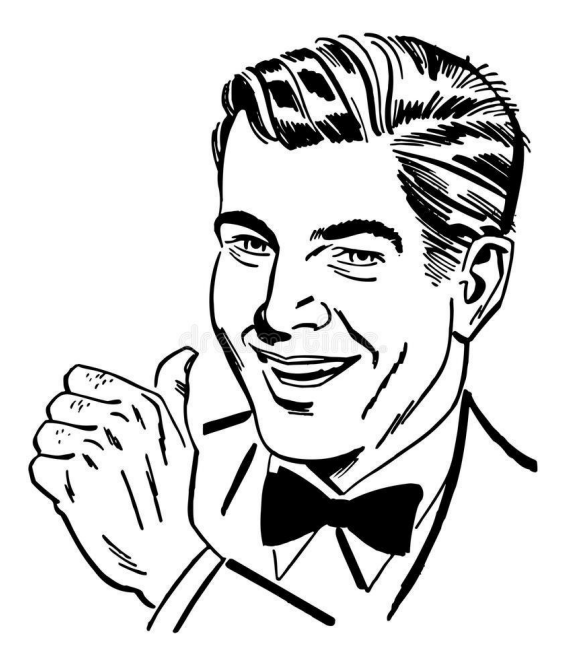

\* по данным счетчиков top.mail.ru и/или Яндекс. Метрика, Фобоса

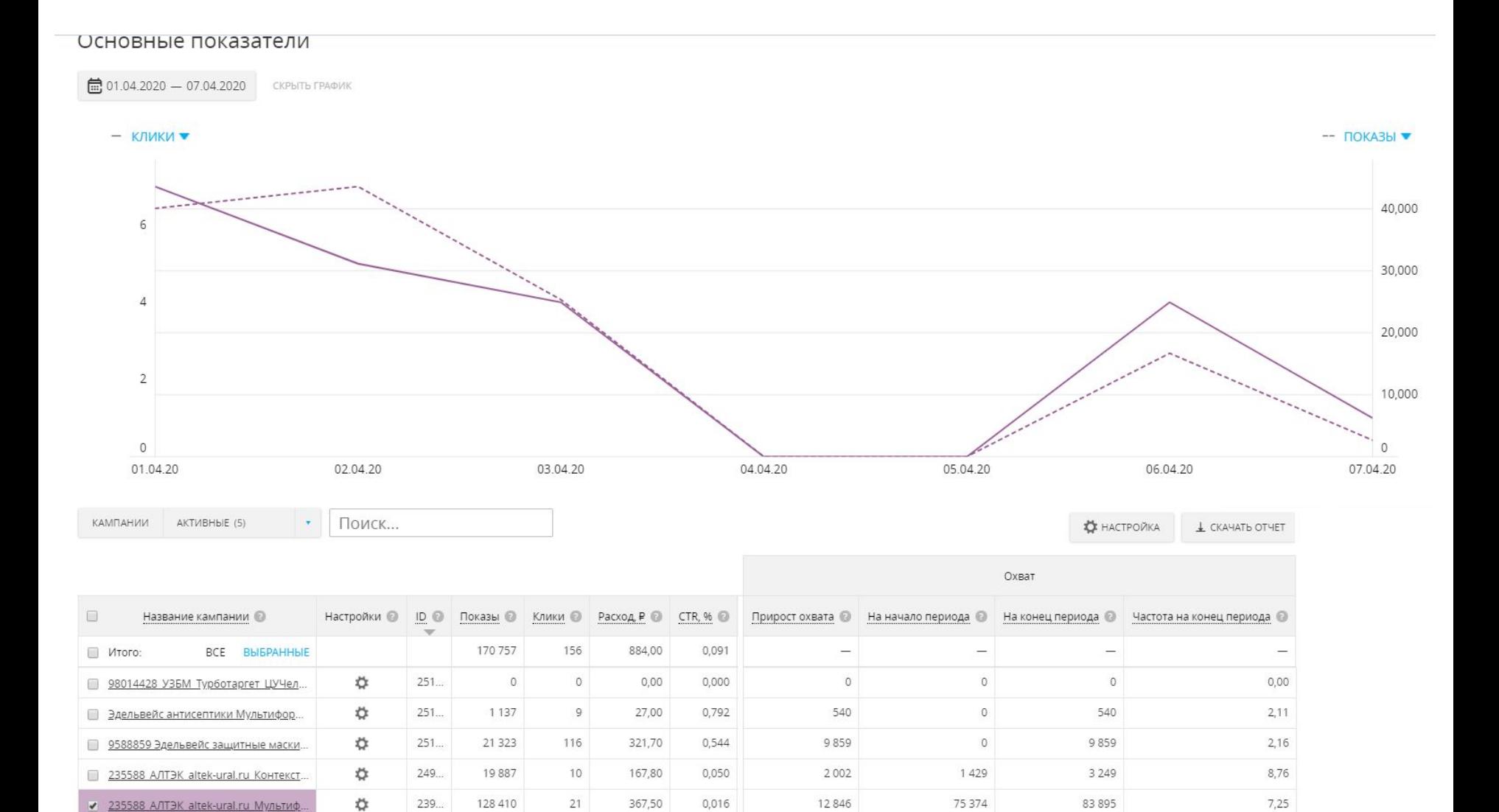

# В

**Метрике**<br>AПТЭК V www.pulscenclub.ru/2019/landings/Altek/ - 53766382

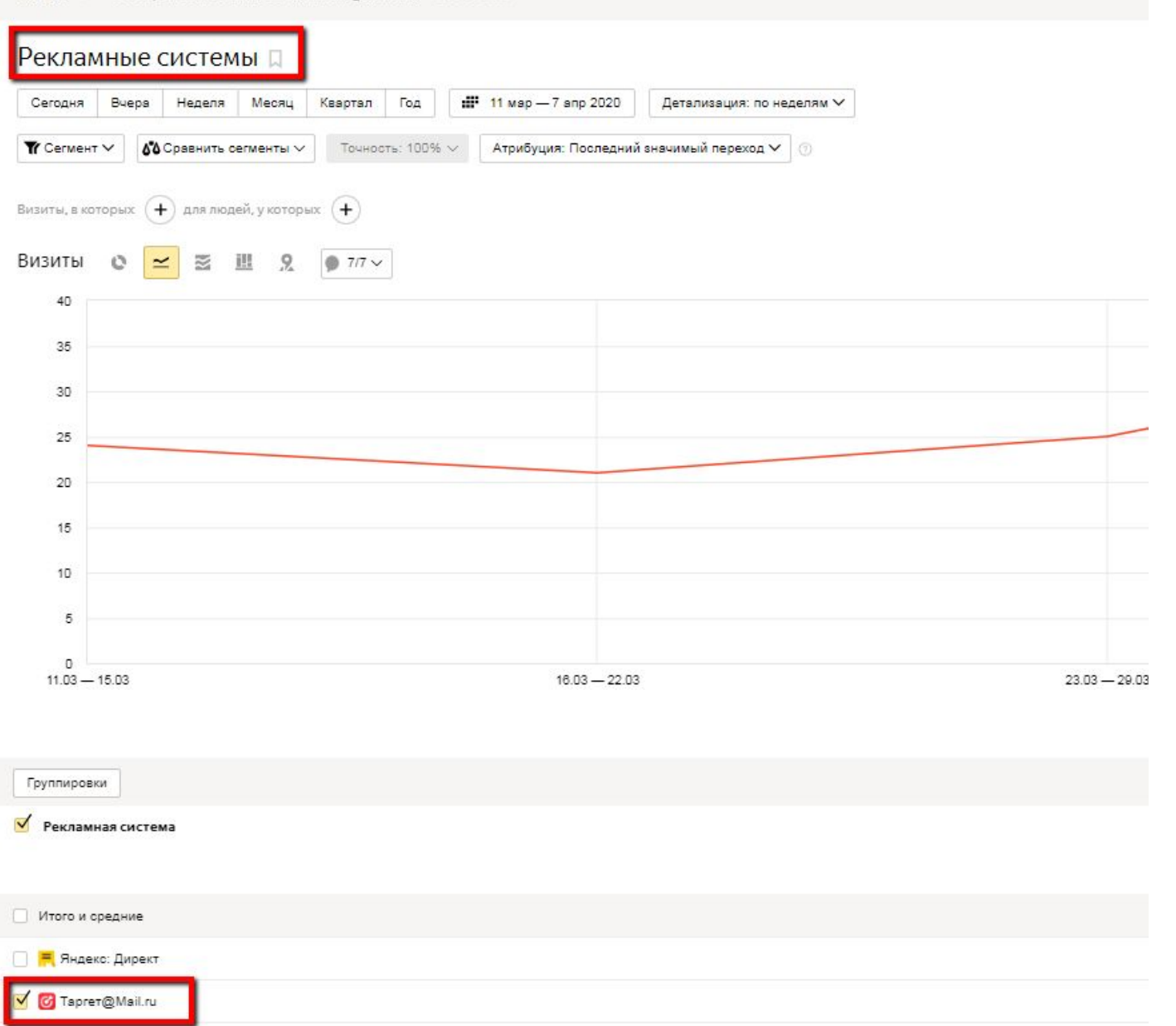

### Промежуточные аналитики как во всей линейке Турбо

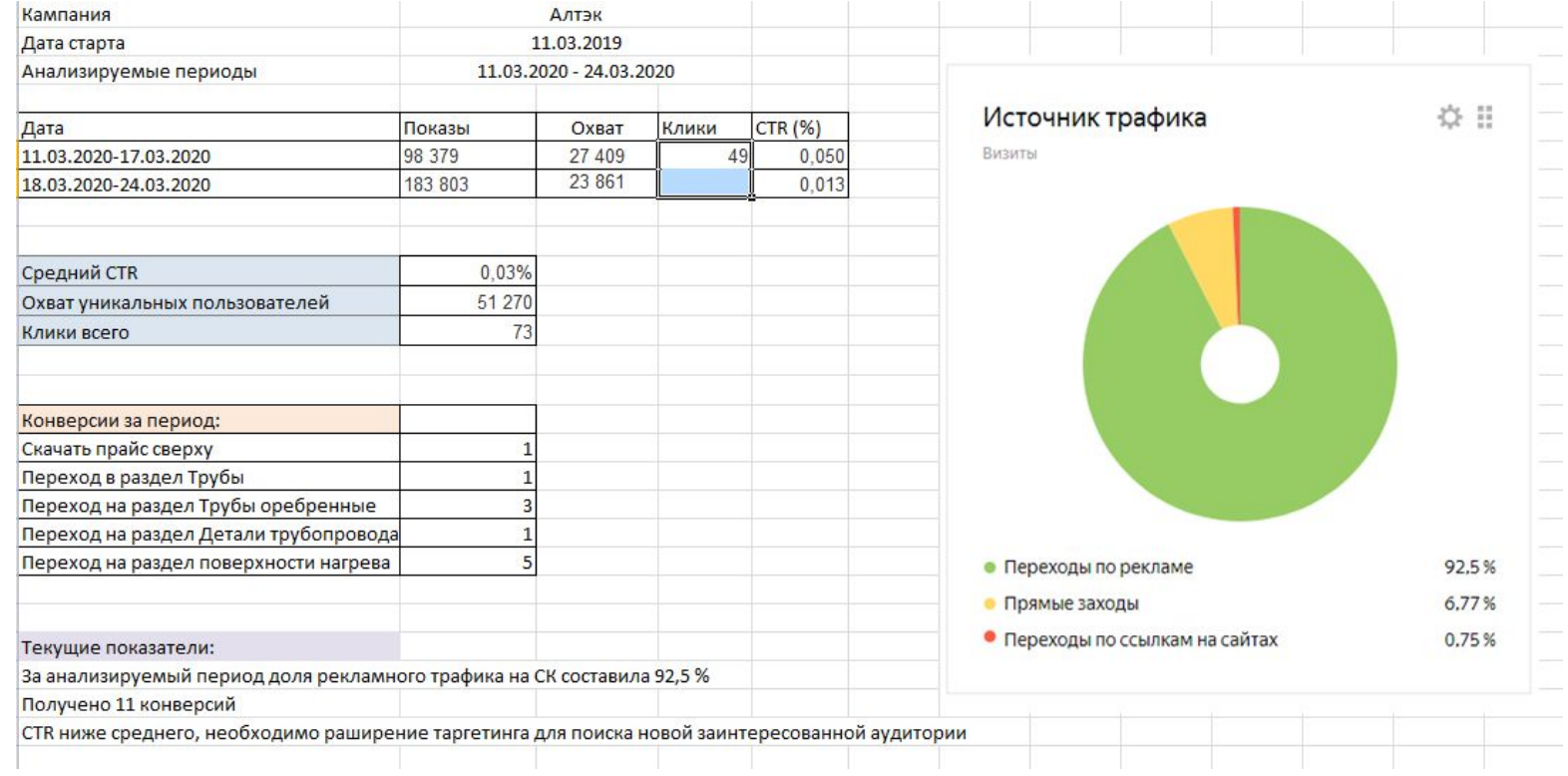

### Взаимодействие как во всей линейке Турбо!

#### Шаблон заявки выложен сюда

### \\ab.ru\sharedfolders\ПЦ\PC\_reklama\МЕДИЙКА\ТУРБОТАРГ

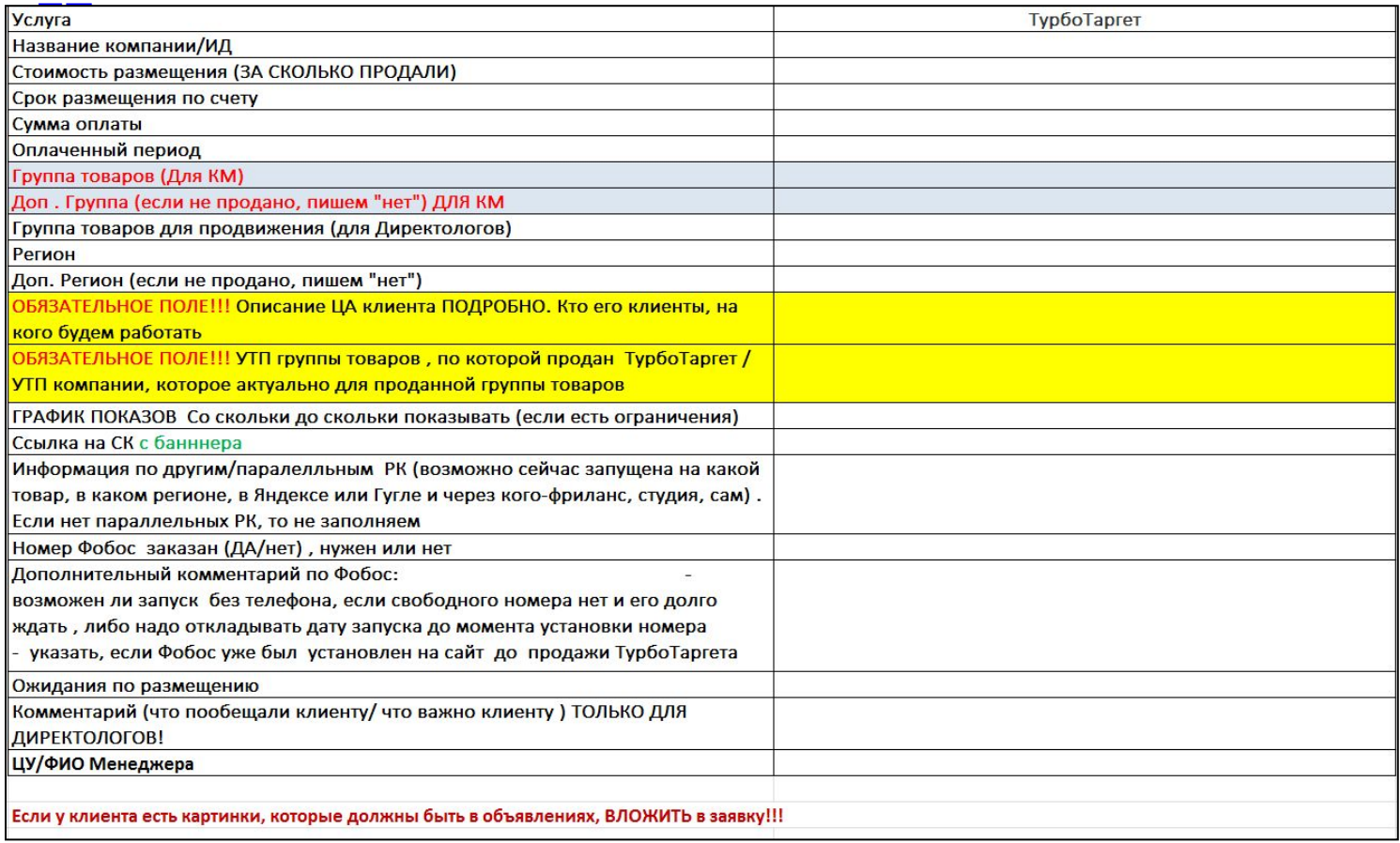

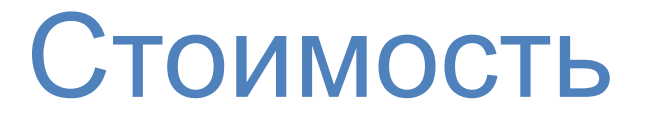

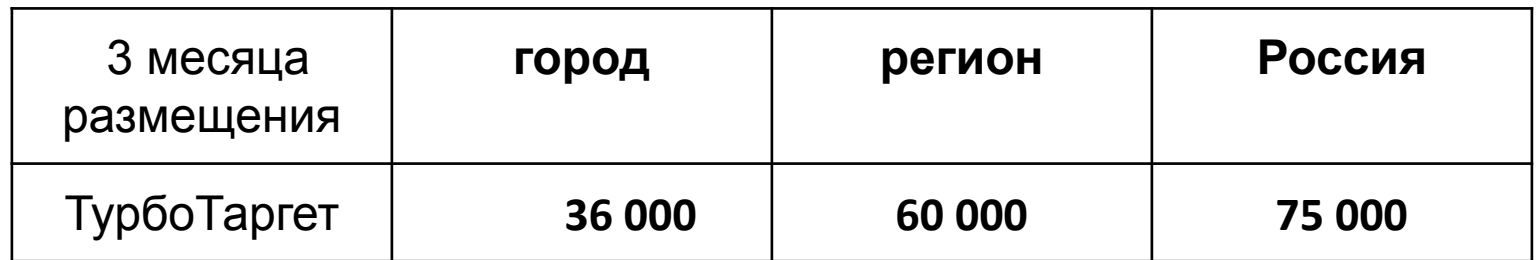

### Кейс: Алтэк https://www.pulscenclub.ru/2019/landings/Altek/

Дата старта Турботаргета: 11 марта

У клиента также есть ремаркетинг, который шел на момент запуска Таргета Группа для продвижения: Котельная труба

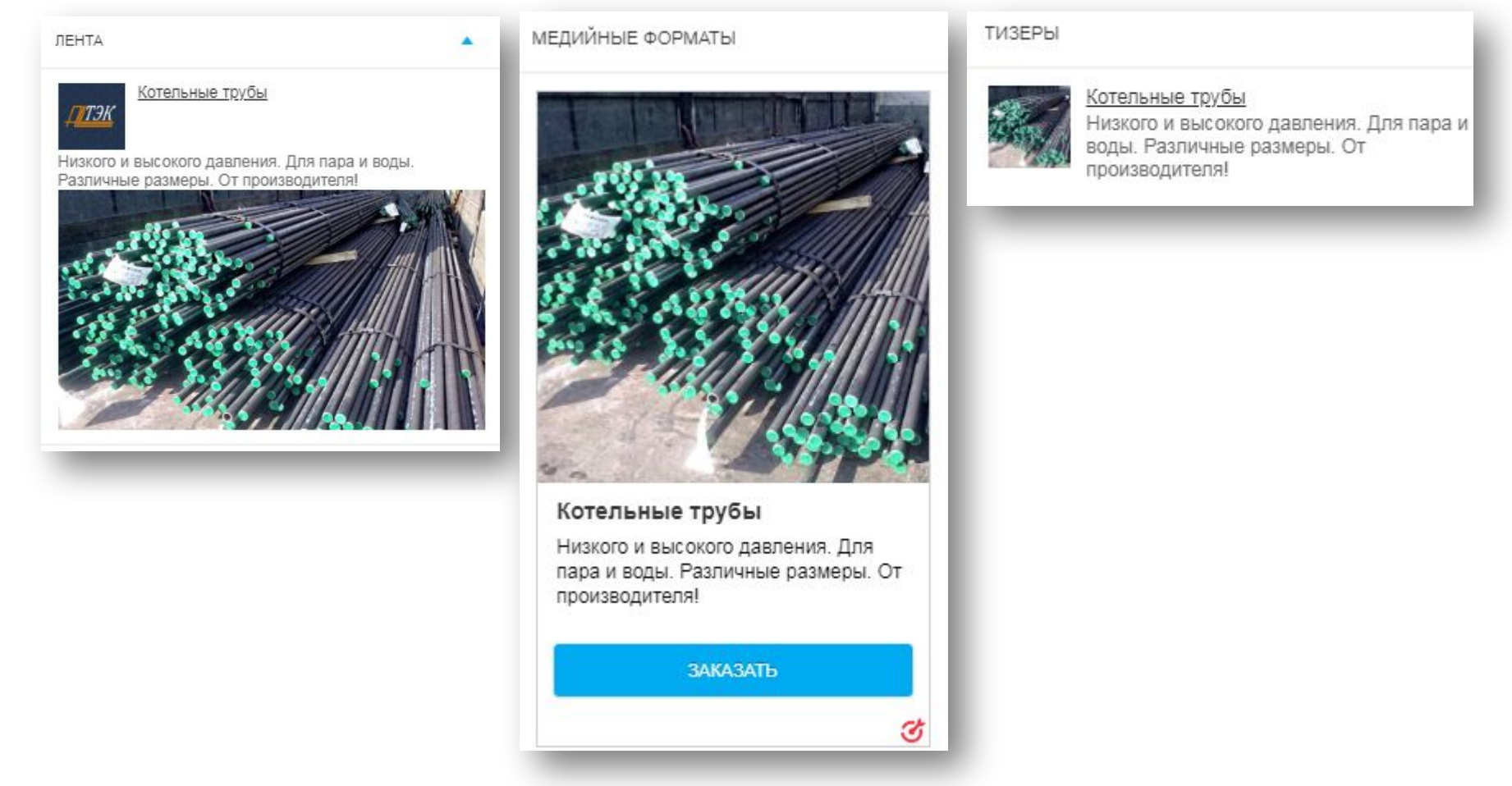

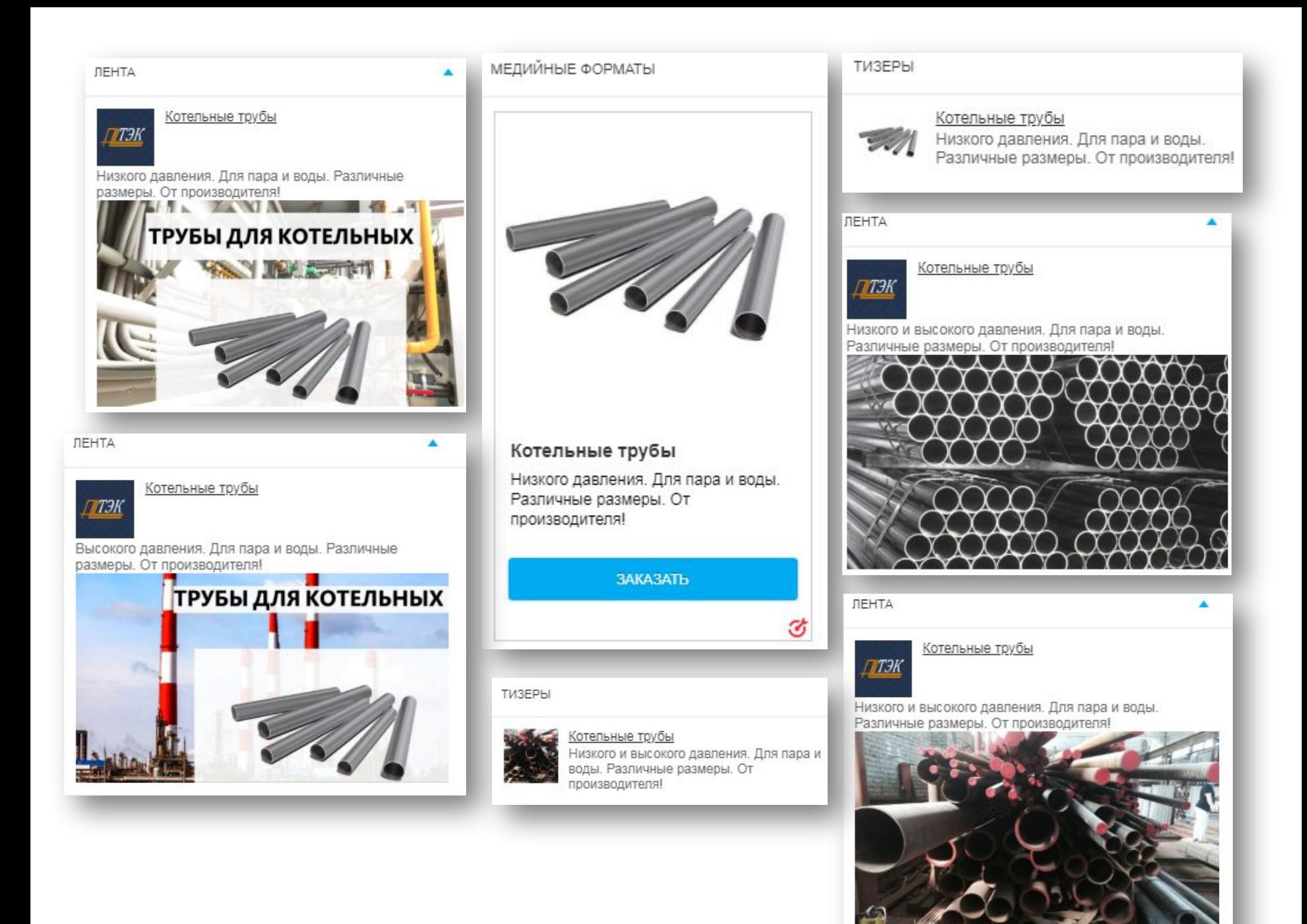

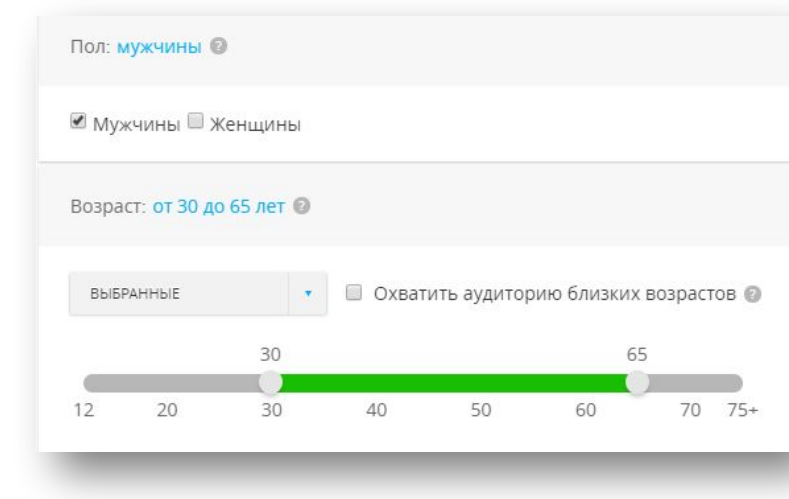

+ Контекстный таргетинг по фразам тематики

### Из Метрики

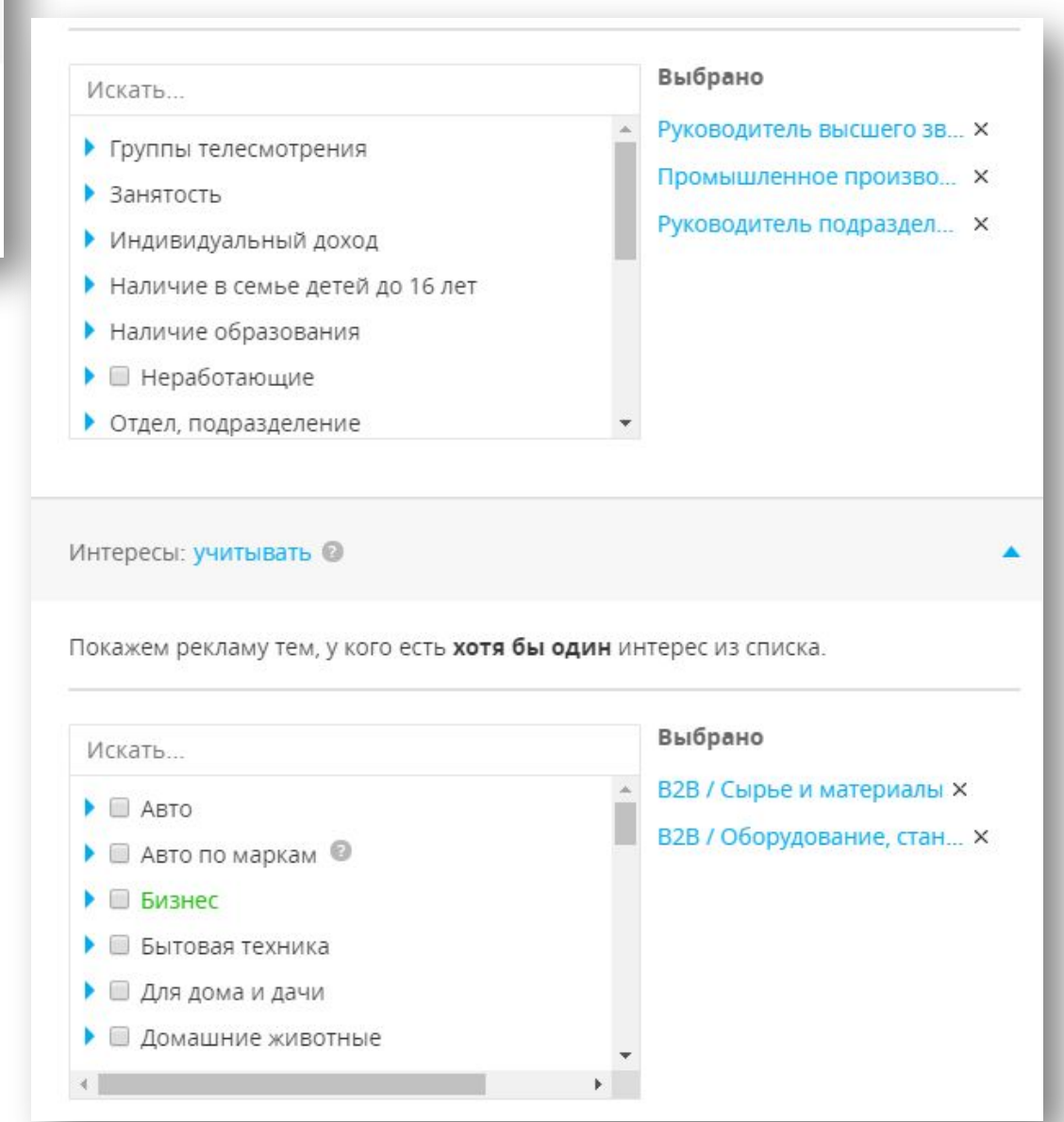

#### Результаты размещения 11.03. – 7.04.2020

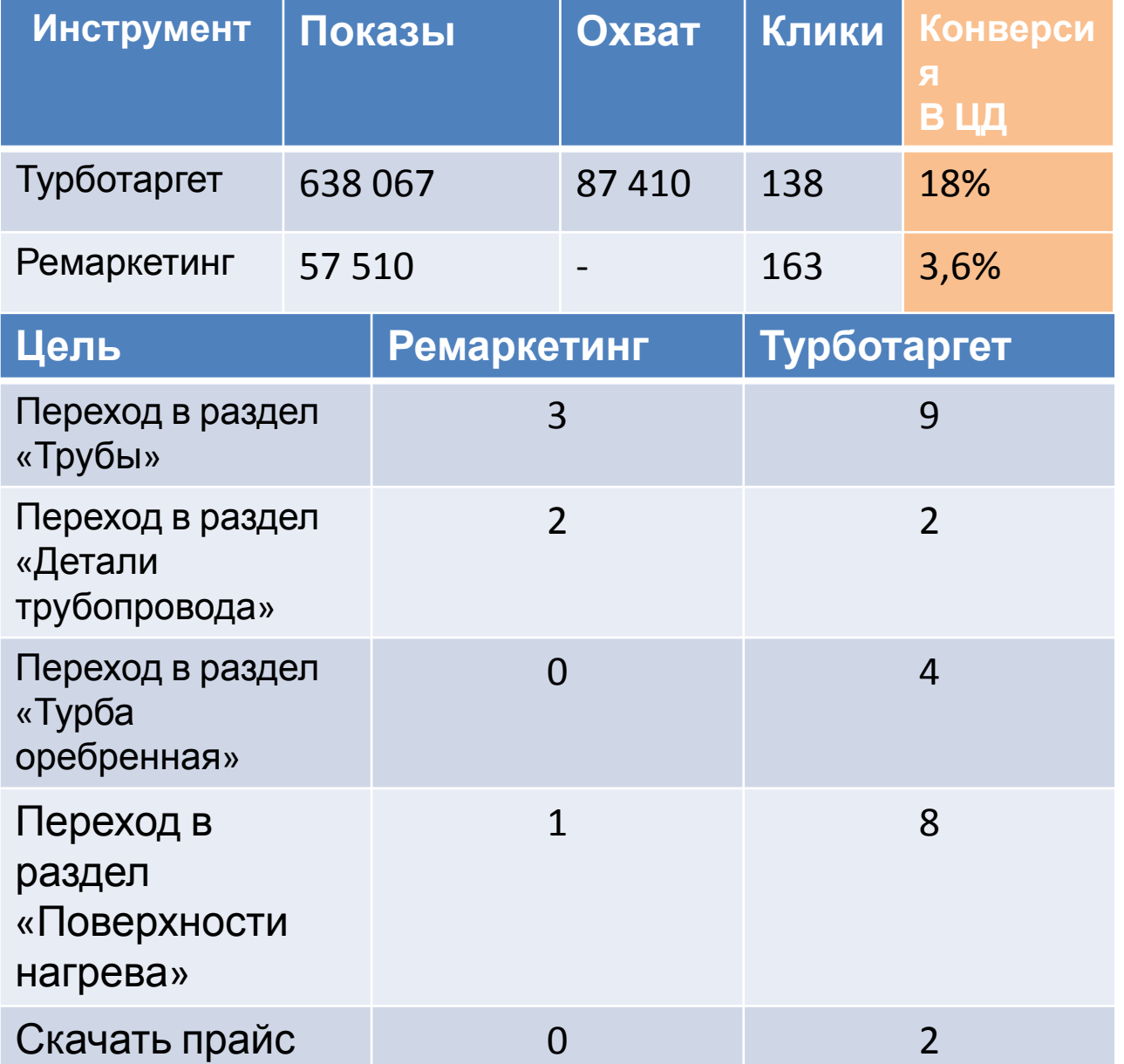

## Как можно посмотреть объявление и не такеет

Можно посмотреть активные и прошедшие модерацию объявления. Для этого в личном кабинете на вкладке «Кампании» - «Объявления» необходимо кликнуть по заголовку нужного объявления и по ссылке «Смотреть объявления на сайте». Подтвердить переход на сайт.

Для клиента – скопировать ссылку, проверить и отправить.

#### Чтобы увидеть свои объявления в «Одноклассниках» и «Мой мир», необходимо быть зарегистрированным в них дольше двух недель.

Нужное объявление будет показываться в течение 10 минут на любой странице, где стоит My Target. При этом игнорируются все ограничений по полу, возрасту, географии

#### Адель, Источник: legion-media.ru Ищете холодильник б/у? Судя по свежим снимкам. Адель не просто экстремально похудела, она стала совершенно не похожа-Смотреть на себя. Тесный спортивным топ позволил разглядеть строиный торс звезды, ее пышную груды поч<mark>ти</mark> осиную талию и «крутые» бедра Бесплатное Как решили фанаты, певица теперь напоминает окорее Ким Кардашьян. Сходство-Регистрация ООО оформление ООО ге также право и прочены полны этубы. Которые раньше казались не такими крупными на rko.tochka.com округлом лице певице. Что же казается верхней части лица Адель, то она была-Подать заявку **FAR** полностью скрыта низко надвинутым на глаза спортивным головным убором. Кольву ранее Адель нахвасталась подруге, что в сошеп-Любите вкусные роллы? 0+ слежности похудета больше, чем на 45 килогуаммов. delivery-club.ru Теперь же пахоже таано і армац<mark>і</mark>ся певицы завершилась Перейти Denverona KnaR" OFPH: 1007748381 скончательно **my3** Напомним, весной 2019-го стало известно, что Адель на нашать на минем после 7 летотношений. Осенью звезда официально тоды такана пр. Поклонники неоднократно отмечали что после развода певица [ [ [ [ [ ]]] . она похудела, похорошела и Ишете оменила прическу. В сети также ходят слухи, что у звезды романо бизвестными эперсм холодильник б/у? Смотреть Ищете холодильник б/у? Большой выбор восстановленных холодильников. Цена от 3500р. В наличии. Гарантия. Доставка. **ЛГОЫ ДЛЯ** иальчиков 12+ ames mail ru

#### Поиск в интернете Картинки Видео Ответы

 $\frac{4}{7}$ 

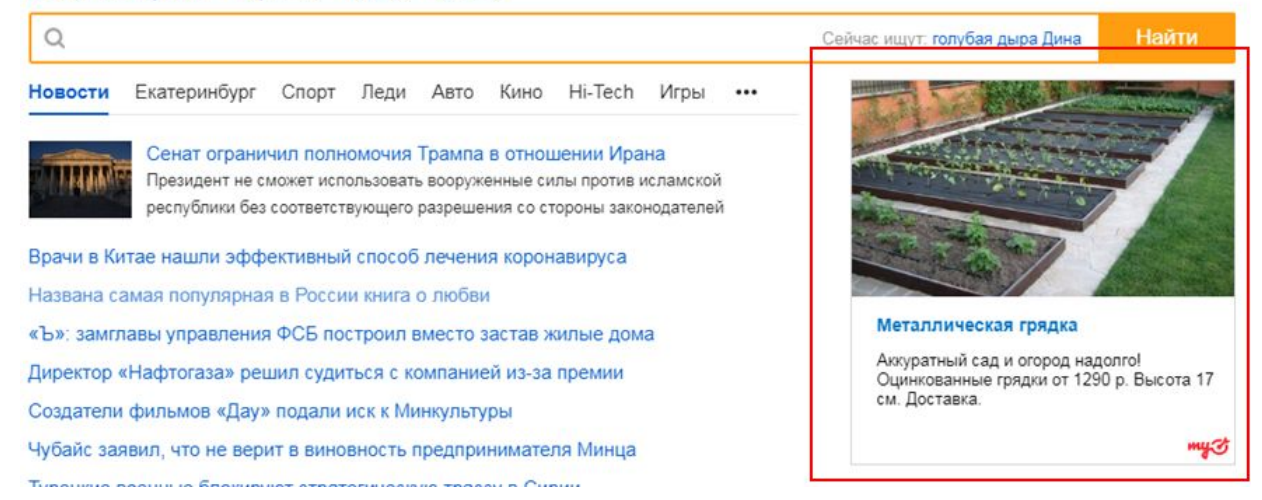

## Спасибо за внимание!

Да пребудет с вами сила

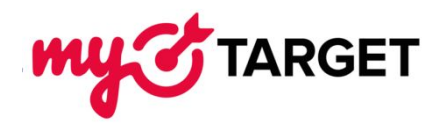